# マニュアル補足事項及び訂正

# 1. ブルートゥース機器とのペアリング時のインカム表示名について

ペアリング時、ブルートゥース機器に表示されるインカム表示名は、 ペアリング(登録)に使用するボタンにより、異なって表示されます。 ペアリングに使用するボタンにあったインカム名称を選択して下さい。

【インカムの Vol+とペアリングする場合】

 Midland BTNextPro \*\*/\*\*/\*\* ← ブルートゥース機器に表示されるインカム名称 【インカムの Vol-とペアリングする場合】

 Midland BTRPro \*\*/\*\*/\*\* ← ブルートゥース機器に表示されるインカム名称 ※\*\*は、任意の数字が入ることを意味しています。

## 2. 携帯電話の着信応答について

ペアリング(登録)に使用したボタン(Vol+/Vol-)により、着信に応答するボタンが異なります。 ペアリングに使用したボタンに合わせて、着信時に応答するボタン(フォワード/バックワード)は、 下記の通りとなります。また、通話の終了は、着信応答時に使用したボタンで終了します。

【Vol+側の携帯電話(Vol+とペアリングした携帯電話)】

 フォワードボタンで着信の応答/終話 【Vol-側の携帯電話(Vol-とペアリングした携帯電話)】

バックワードボタンで着信の応答/終話

#### 3.ユピテル製ナビについて

 株式会社ユピテル様より発売のポータブナビゲションは、ミッドランドイカムのミュージックシェア 機能が使用でません。ユピテル様 ナビゲーションをご使用の際は、インカムの Vol+と接続(ペアリン グ)して下さい。また、BTUPDATER(アップデータ)PRO(WinPC ソフト)を使用し、 "ユピテルナビを使用する"の項目を ON に設定してご使用をお願い致します。

## 4.ミュージックプレイヤー(MP3 プレイヤー/携帯電話の音楽再生アプリ等)の操作について

携帯電話、又は MP3 プレイヤー等のミュージックプレイヤーは、

インカムの Vol+又は、Vol-とペアリング(登録)が可能です。

また、インカムのボタン(フォワード/ミドル/バックワードボタン)を使用して

AVRCP 対応ミュージックプレイヤー(携帯電話の音楽再生アプリ含む)を操作することが可能です。

# ●操作のしかた

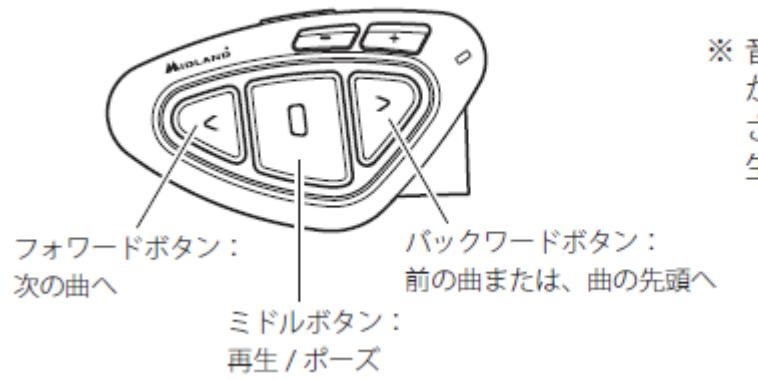

※音楽を聴いている最中に着信 があったりインターカム呼出 されたりした場合は、音楽再 牛が中断されます。

Vol+と Vol-にブルートゥース機器をそれぞれ 1 台ずつ登録(ペアリング)した場合は、 どちらの機器を操作するか設定(AVRCP設定)する必要があります。

【操作したいミュージックプレイヤーを選択する(AVRCP 設定)】

(1)インカムの操作モードがフォーンモード時に Vol+を約3秒押します。 設定値 (AVRCP プラス又はマイナス) がガイダンスされます。 Vol+側の機器操作:AVRCP プラス Vol-側の機器操作:AVRCP マイナス ※設定は、トグル設定になっております。 希望した設定にならなかった場合、再度 Vol+を3秒押し、希望した設定にします。

※ブルートゥース機器を1台しかペアリングしていない場合、AVRCP 設定は必要ありません。 ※AVRCP 設定は、ブルートゥース機器を2台登録した場合にのみ設定できます。

#### 5.8人のグループ通話の開始について

8人でのグループ通話の開始方法は、下記を参照して下さい。

■ 8人のグループ通話を開始する

※サブインカムと接続しているメインインカムは、パブリックモードにして下さい。

パブリックモードは、Vol+を3秒間押します。

設定値(パブリック又はプライベート)がガイダンスされます。

 プライベートとガイダンスされた場合、再度 Vol+を3秒間押して、パブリックモードにして下さい。 ※サブインカムは、操作モードをインターカムモードにして下さい。 ※メインとサブインカムの通信距離は、10mです。

①全てのメインインカムの操作モードをグループ通話モードにし、

メインインカム内の1台のミドルボタンを押し、メインだけのグループ通話状態にします。 ※サブインカムと接続しているメインインカムは、パブリックモードにして下さい。

- ② メインとサブのインカムを下記操作で通話状態にします。
	- ●サブからメインインカムの通話開始(グループ通話への参加) 操作モードをインターカムモードにし、メインインカムの登録(ペアリングした)に使用した ボタン(フォワードボタンまたは、バックワードボタン)を約3秒間押す。
	- ●サブからメインインカムの通話終了 (グループ通話から抜ける) 通話開始時に使用したボタンを再度押します。
	- ※メインインカム側からサブインカムへの通話の開始/終了は、できません。 サブインカム側からのみ通話の開始、終了ができます。

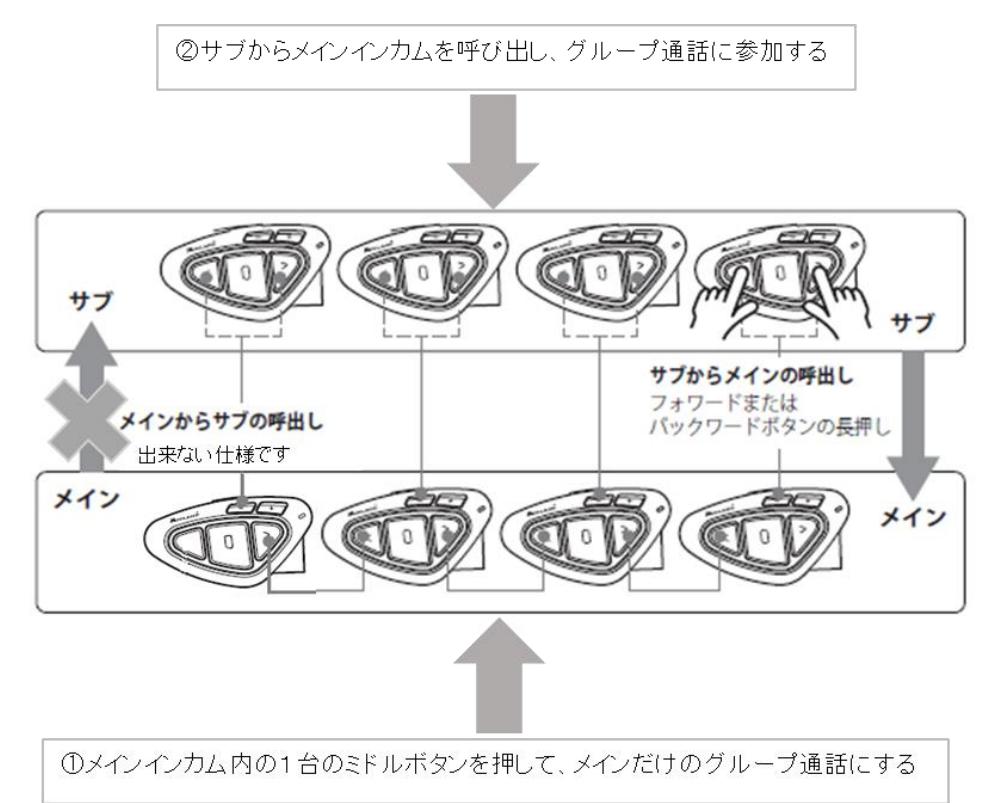